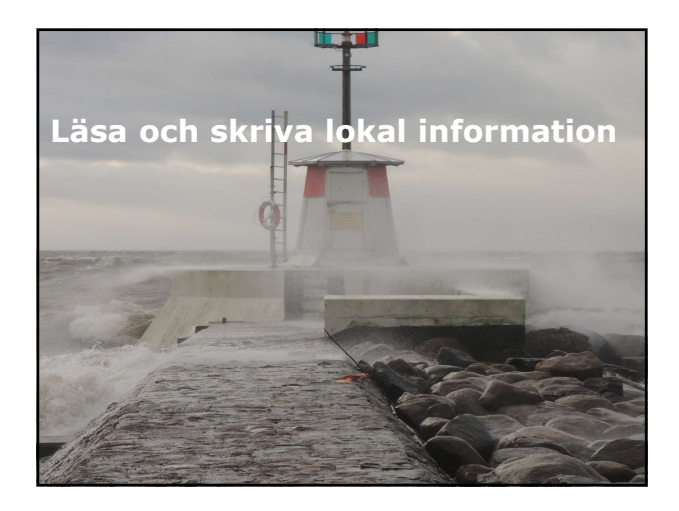

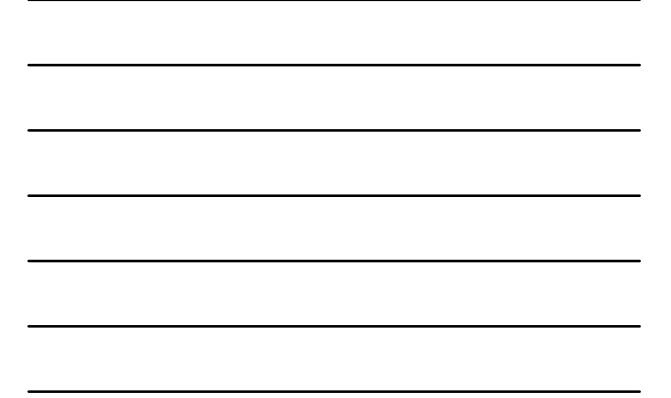

# Översikt

- Läsa och skriva filer.
- Arbeta med Serializing och Deserializing.
- Arbeta med I/O genom Streams.

- Chersikt<br>
Lektion af skriva filer.<br>
 Arbeta med Sreializing och Deserializing.<br>
 Arbeta med I/O genom Streams.<br>
 Arbeta med I/O genom Streams.<br>
 Manipulera fil. Manipulera file Class. Manipulera file Class. Manipulera
- 
- 
- 

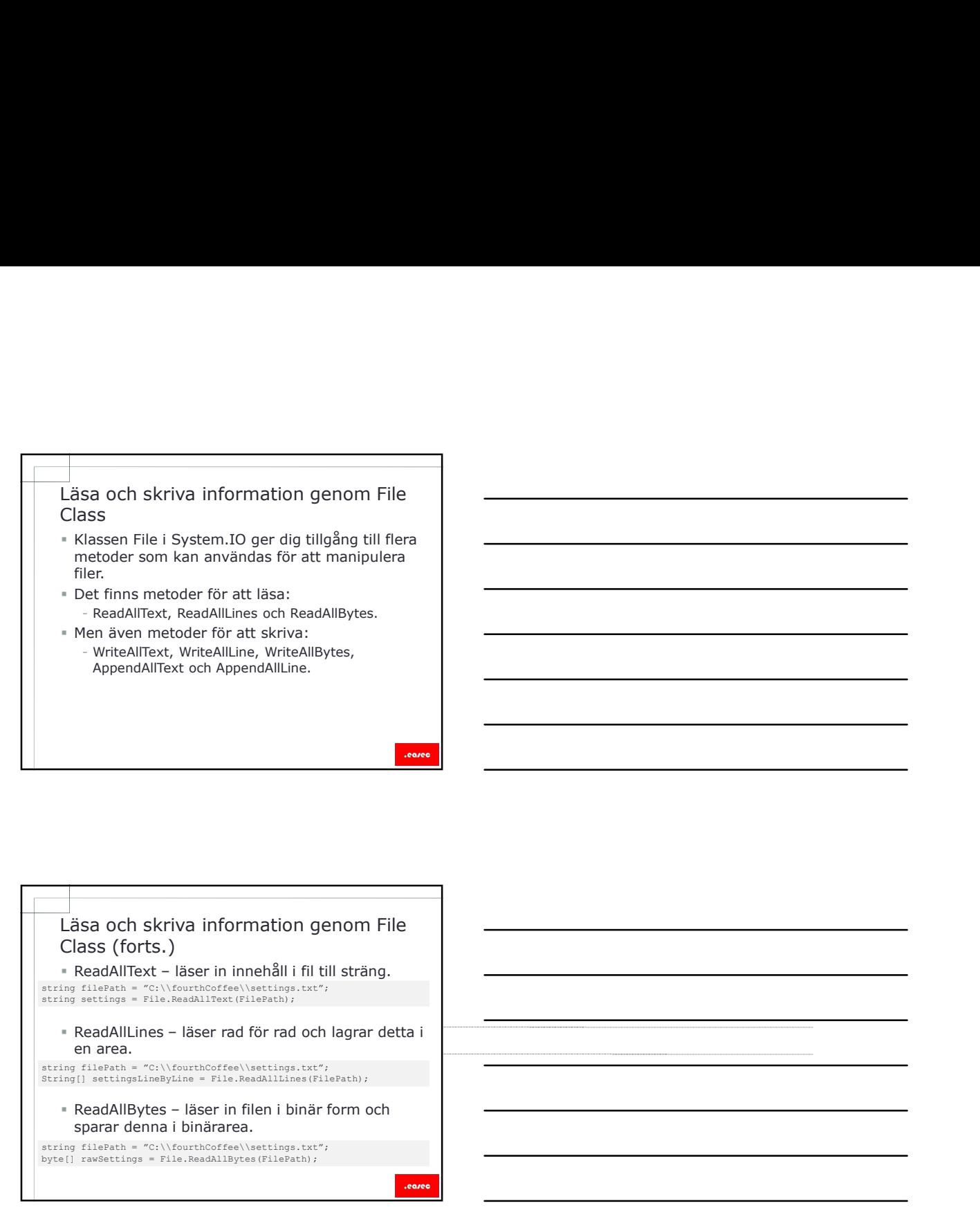

# Class (forts.) string filePath = "C:\\fourthCoffee\\settings.txt";<br>string settings = File.ReadAlIText (FilePath);<br>
= ReadAlILineS – läser rad för rad och lagrar detta i<br>
en area.<br>
string filePath = "C:\\fourthCoffee\\settings.txt";<br>
Stri string filePath = "C:\\fourthCoffee\\end{mather}" reductions.<br>string settings = File.ReadAllText(FilePath);

string filePath = "C:\\fourthCoffee\\settings.txt";<br>String[] settingsLineByLine = File.ReadAllLines(FilePath);

string filePath = "C:\\fourthCoffee\\settings.txt"; byte[] rawSettings = File.ReadAllBytes(FilePath);

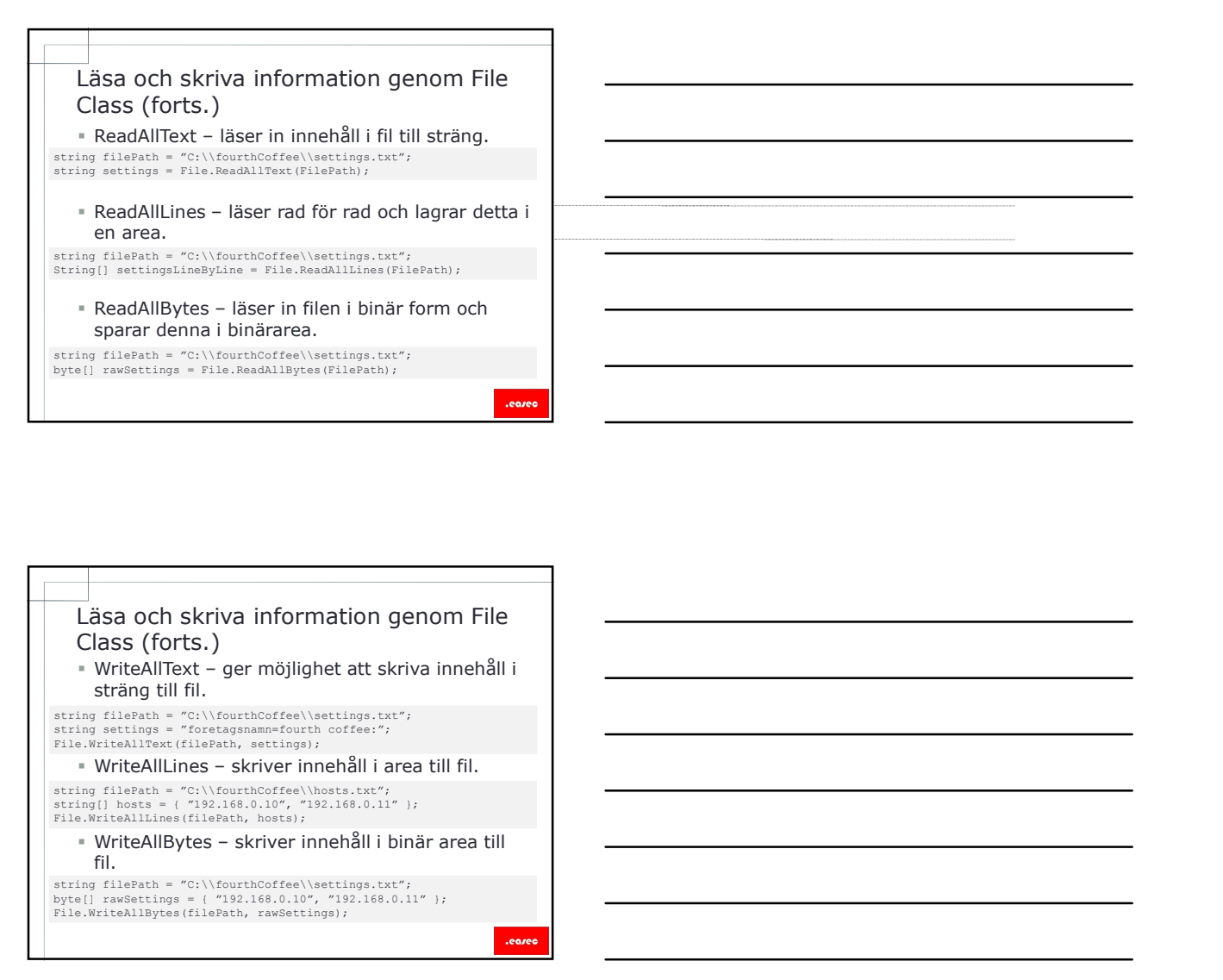

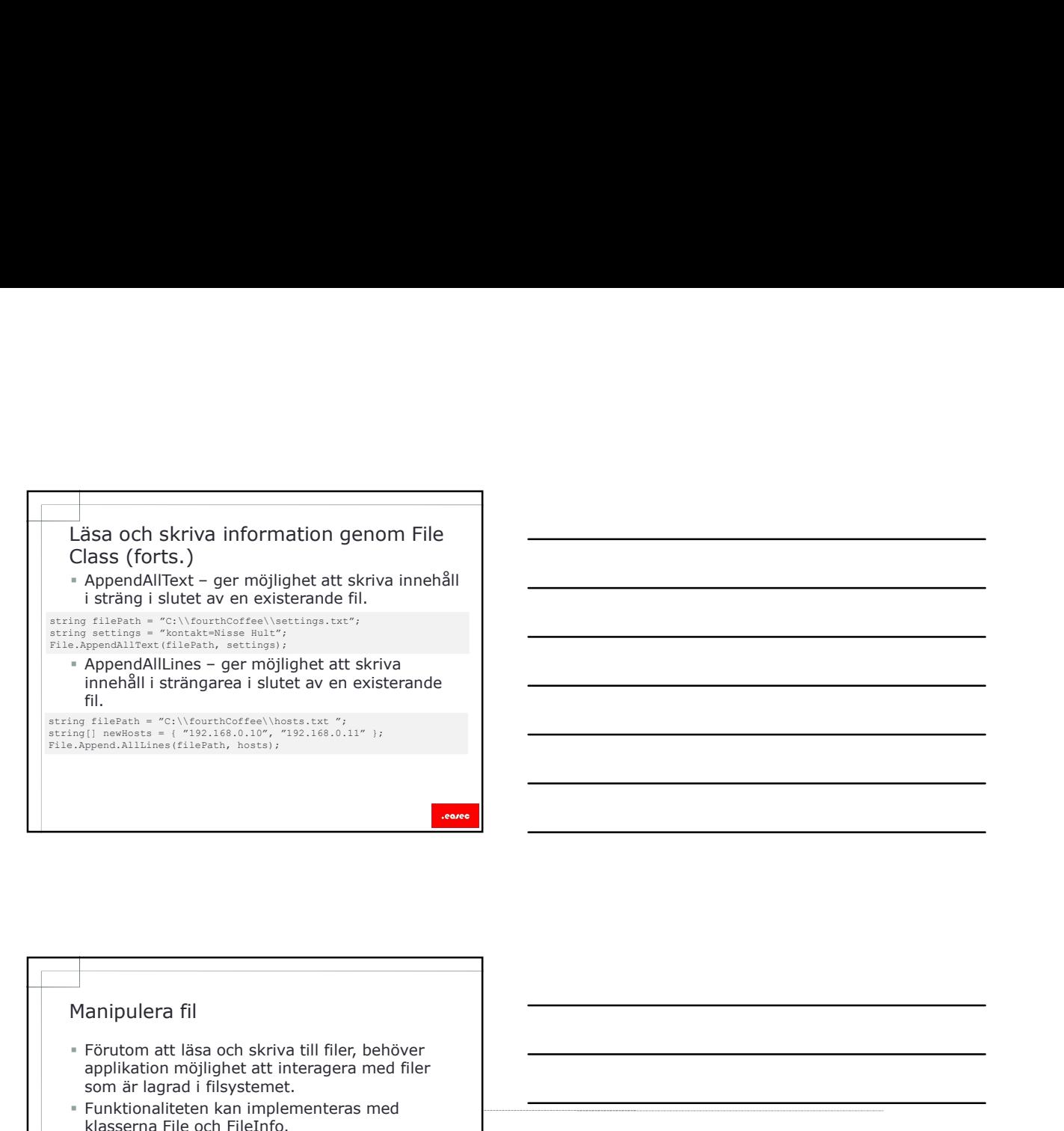

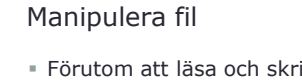

- applikation möjlighet att interagera med filer som är lagrad i filsystemet. Funktionaliteten kan implementeras med
- klasserna File och FileInfo.
- Klassen File tillhandahåller statiska metoder som kan användas för att utför manipulering av fil:
	- Copy.
	- Delete.
	- Exists.
	- GetCreationTime.
- Används utan instasisering.

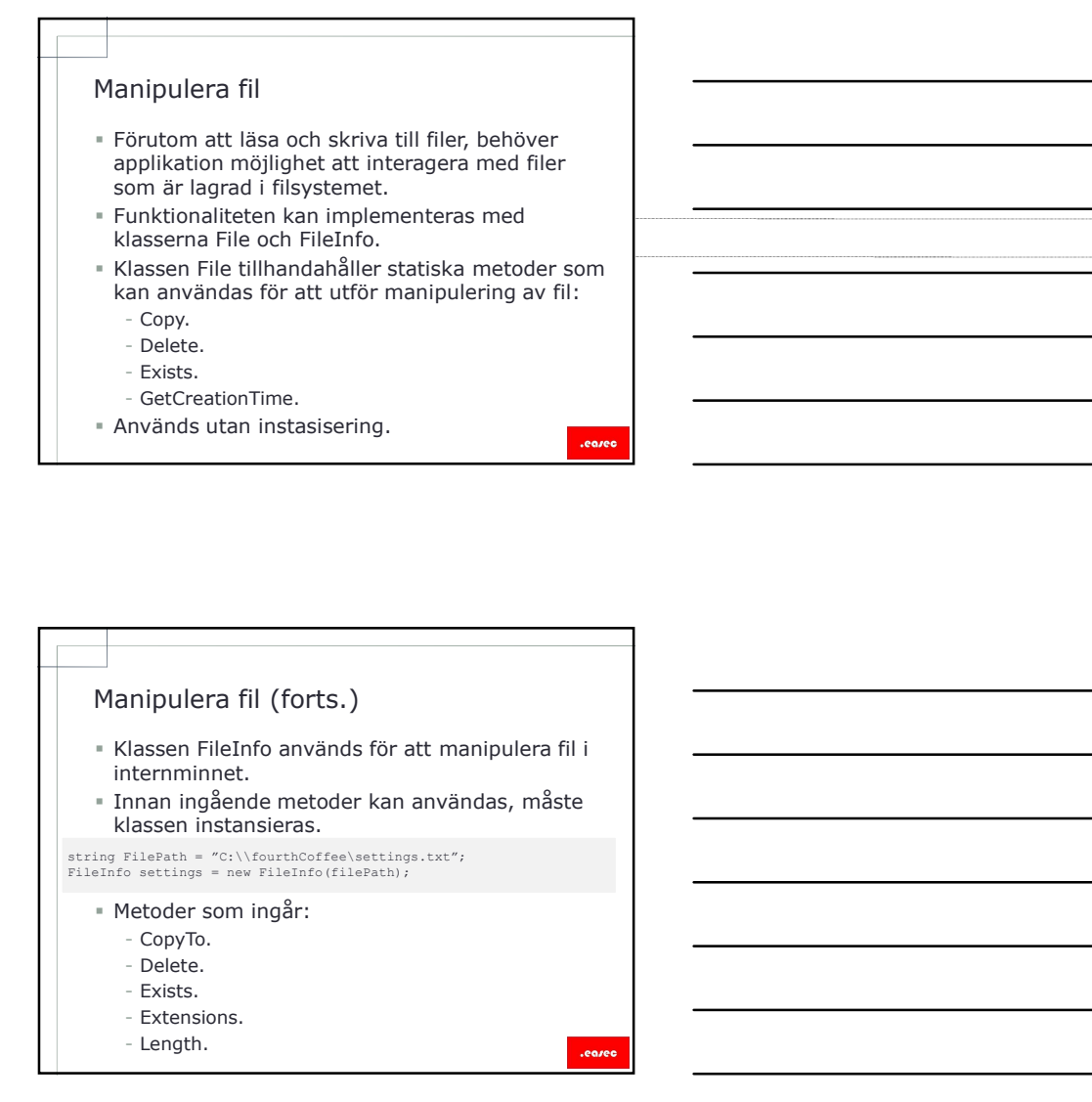

- Manipulera katalog<br>
 Vanligt krav för applikation är att interagera och<br>
 manipulera filsystemet.<br>
 Klassbibliotek i .NET Framework tillhandahåller<br>
 Råsserna Directory och Directory[nfo.<br>
 På camma cättery och Direct Vanligt krav för applikation är att interagera och manipulera filsystemet.
- Klassbibliotek i .NET Framework tillhandahåller klasserna Directory och DirectoryInfo.
- På samma sätt som klassen File, tillhandahåller Directory statiska metoder:
	- CreateDirectory. - Delete.
	- Exists.
	-
	- GetDirectories.
	- GetFiles.

# Manipulera katalog<br>
vanligt krav för applikation är att interagera och<br>
manipulera filsystemet.<br>
Klassenbilotek i .NET Framework tillhanda håller<br>
valssen an Directory och Directory<br>
På samma sätt som klassen File, tillhan DirectoryInfo tillhandahåller, måste du göra en

instans av klassen.<br>
string directoryPath = "C:\\fourthCoffee\tempData";<br>
Directory.CreateDirectory(directoryPath); |String directoryPath = "C:\\fourthCoffee\tempData";<br>Directory.CreateDirectory(directoryPath);<br>|- Geralte. | Create.<br>|- Delete.<br>|- Exists. | FullName.<br>|- GetDirectories.<br>|- GetFiles.

- Ger åtkomst till metoderna:
	- Create.<br>- Delete.
	-
	- Exists.
	- FullName.
	- GetDirectories.
	-

# Manipulera katalog (forts.)<br>
• Innan du kan använda de metoder som,<br>
DirectoryInfo tillhandahåller, måste du göra en listans av klassen.<br>
• Instans klassen.<br>
• Ceratestory/directory/directory/directory/directory/directory/ innehåller ett antal verktyg för att skapa och hantera sökvägar i filsystemet. Innehåller ett antal statiska metoder: - HasExtensions. - GetExtensions.<br>- GetTempFileName. string tempDirectoryPath = Path.GetTempPath();<br>= Innehåller ett antal statiska metoder:<br>- HasExtensions.<br>- GetExtensions.<br>- GetTempFileName.

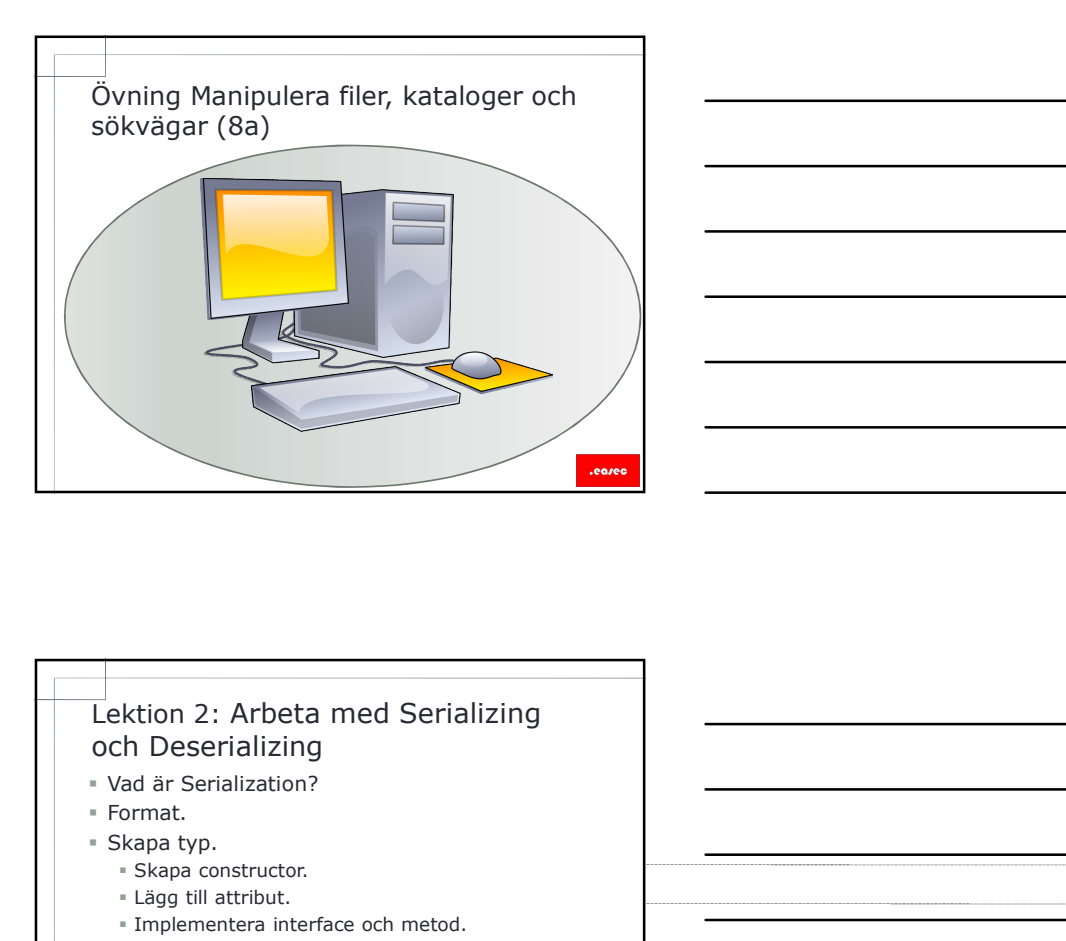

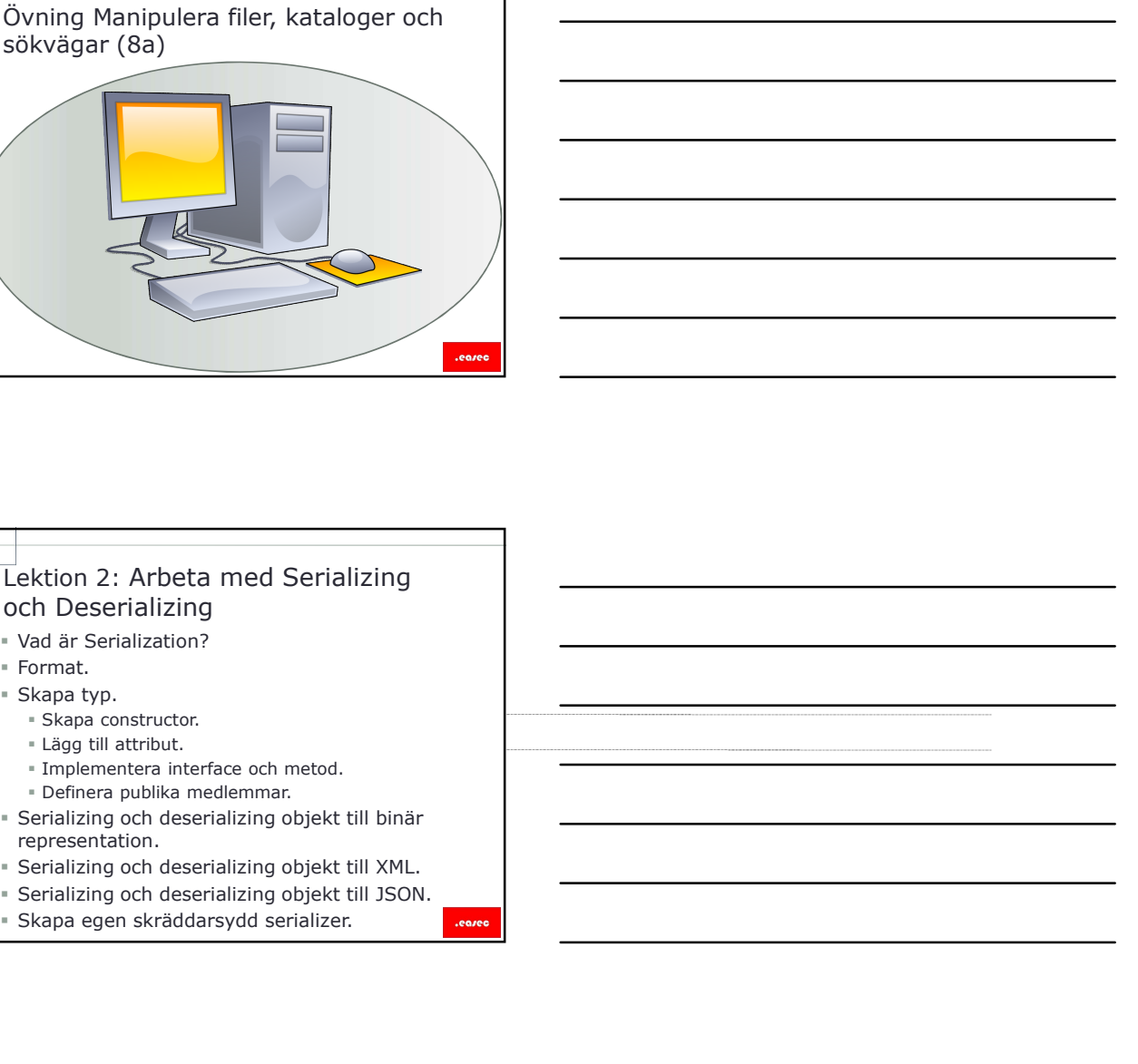

# och Deserializing

- Format.
- -
	-
	-
	-
- representation.
- 
- 
- 

- Lektion 2: Arbeta med Serializing<br>
vad är Serialization?<br>
vad är Serialization?<br>
Skapa constructor.<br>
 Skapa constructor.<br>
 Skapa constructor.<br>
 Membernetera interface och metod.<br>
 Definemation interface och metod.<br>
 S Applikation typiskt bearbetar information, information läses in till internminnen från fil eller webbtjänst, skickas sedan vidare till andra komponenter för bearbetning.
- Komponenter som används för bearbetning, inte ens körs på samma maskin.
- Serialization är process för att konvertera informationen till en form som är bestående eller möjlig att transportera.

# Format

- Det finns många olika format:
	- Binär.
	- XML.<br>- JSON
	- JSON  **JSON**
	- Skräddarsytt format.

- Format<br>
Forthins många olika format:<br>
Skall<br>
Skapa typ<br>
Skräddarsytt format.<br>
Skapa typ<br>
NET Framework innehåller många klasser som<br>
Netten där funktionen kan användas.<br>
Netten Runting Serlalization.<br>
Skystem, Runting Serl .NET Framework innehåller många klasser som funktioner där funktionen kan användas.
- Namespace: System.
	-
	- System.Runtime.Serialization.
- Arbetsgång:
	- Skapa constructor.
	- Lägg till attribut.
	- Implementera interface och metod.
	- Definiera publika medlemmar och eventuella medlemmar som inte skall använda funktionen.

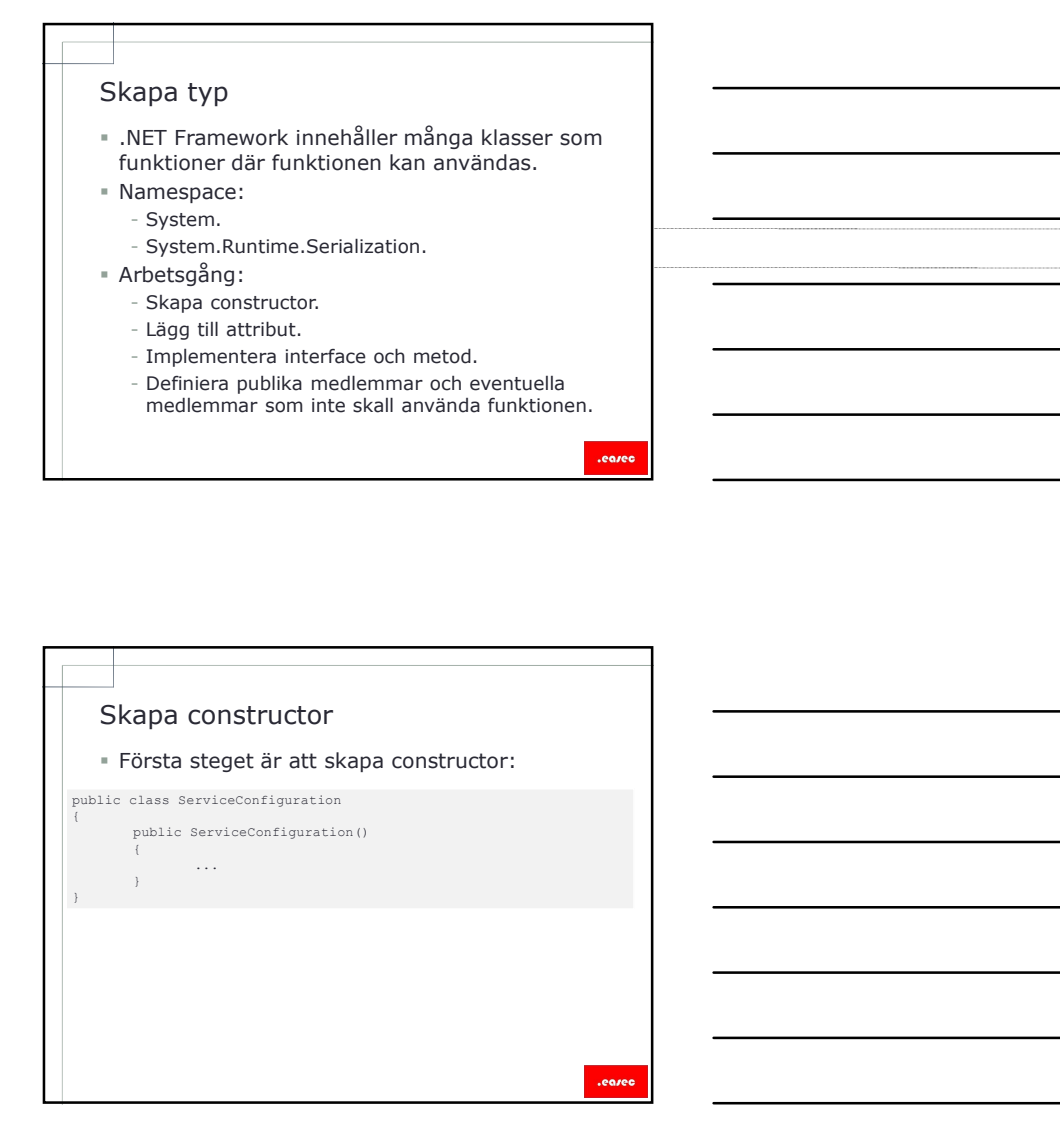

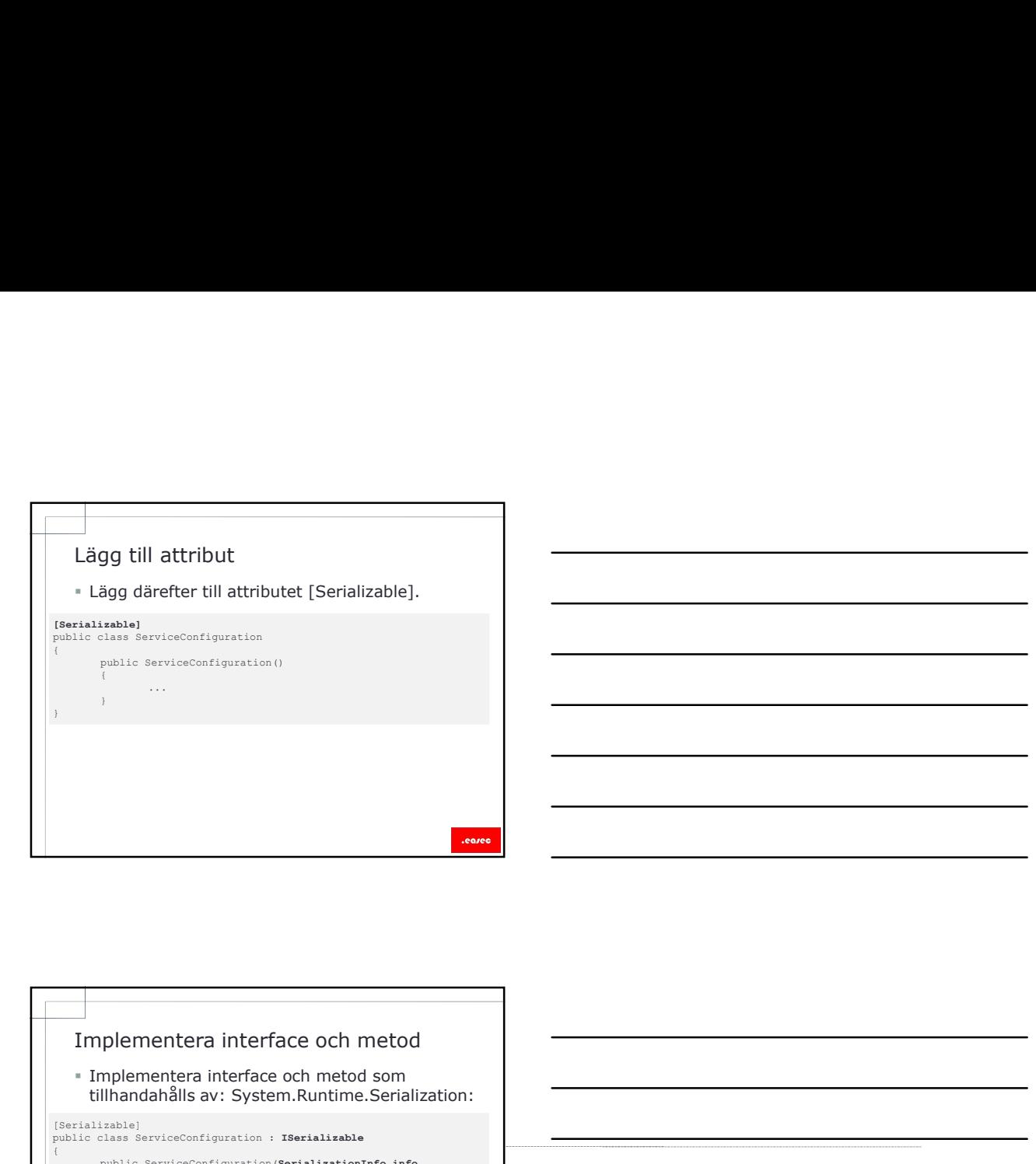

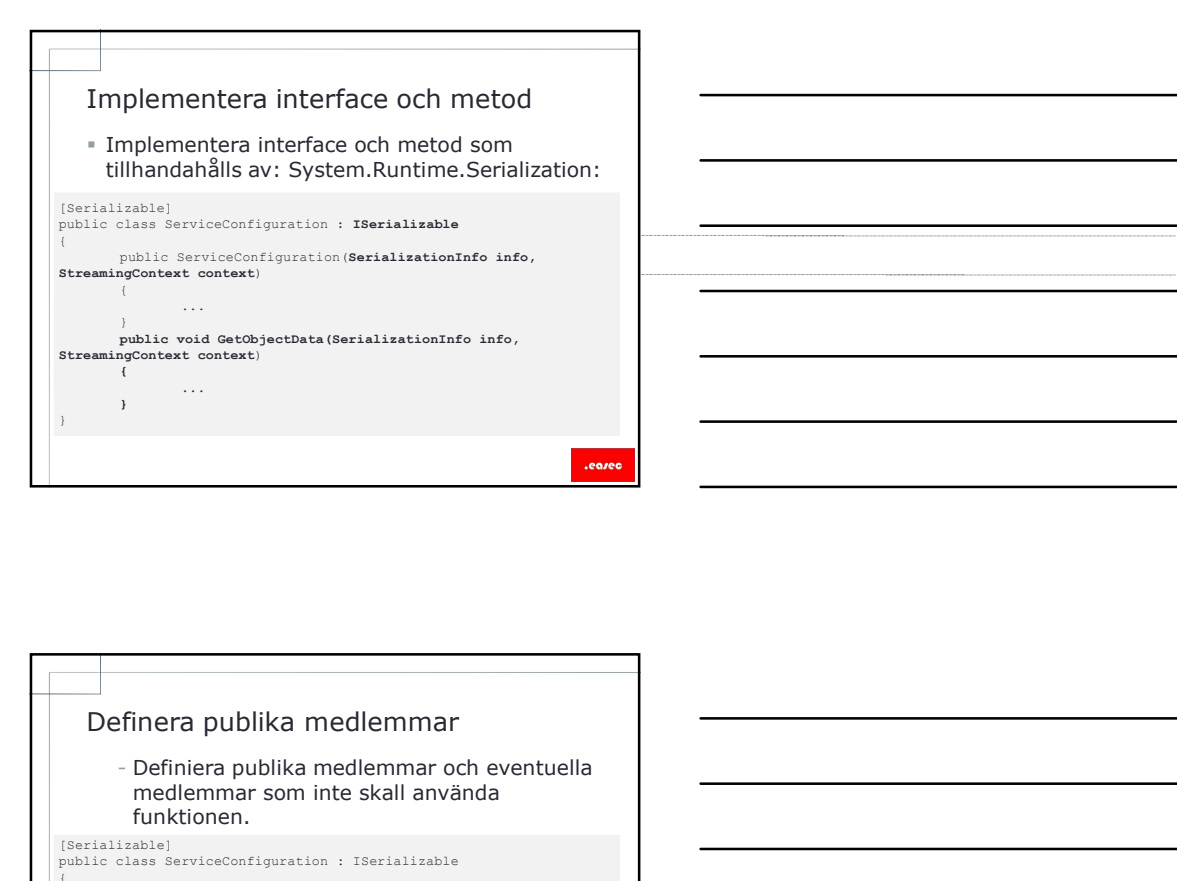

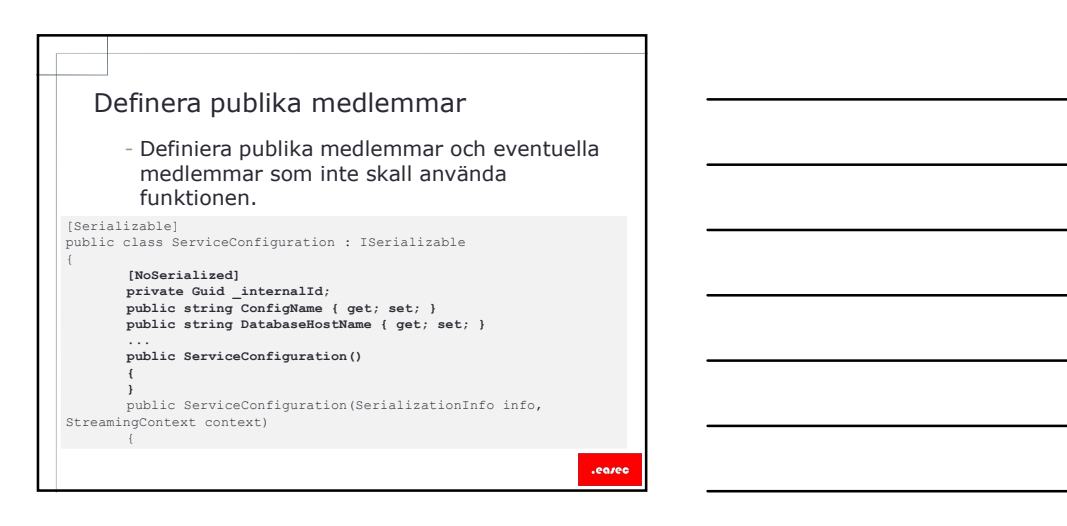

# Serializing och deserializing objekt<br>Serializing och deserializing objekt<br>Eill binär representation<br>- .NET Framework tillhandahåller klassen<br>System.Runtime.Serialization.Formatters.Binary.<br>- Används för serialization och d Serializing och deserializing objekt<br>till binär representation<br>\* .NET Framework tillhandahåller klassen<br>\* System.Runtime.Serialization.Formatters.Binary.<br>\* Används för serialization och deserialization av<br>\* objekt till bin Serializing och deserializing objekt<br>
Itil binär representation<br>
- NET Framework tillhandanåller klassen<br>
System.Runtime.Serialization.Formatters.Binary<br>
- System.Runtime.Serialization.Formatters.Binary<br>
- objekt till binä Serializing och deserializing objekt<br>
till binär representation<br>
• . NET Framework tillhandanåller klassen<br>
System.Rundmes.<br>
System.Rundmes.<br>
• Används för sentalization of neserialization<br>
• objekt till binär representati

- .NET Framework tillhandahåller klassen BinaryFormatter i
- System.Runtime.Serialization.Formatters.Binary. Används för serialization och deserialization av
- objekt till binär representation.

- 
- ServiceConfiguration config = ServiceConfiguration.Default; // Skapa formaterare som skall användas för funktionen.
- 
- IFormatter formatter = new BinaryFormatter();<br>
// Skapa stream där information kommer att buffras.<br>
FileStream buffer = File.Create("C:\\fourthcoffee\\config.txt");<br>
// Kalla på metod.<br>
formatter.Gerialize(buffer, config);
- 
- 
- 
- 

# Serializing och deserializing objekt<br>
till binär erepresentation -exempel<br>
exempelsions of the series of the series of the series of the series of the<br>
the transport can be a series of the series of the series of the serie

**Serializing och deserializing objekt**<br>
till binär representation -exempel<br>  $\bullet$  Serializing:<br> *// Ska*<br> *// Skapar formatter some skall användas for matters some skall and<br>
<i>// Skapar formatter some skall användas for ma* Iformatter formatter = new BinaryFormatter();<br>
I/ Skapa stream, där informationen kommer att buffras<br>
FileStream buffer = File.OpenRead("C:\\fourthcoffe\\config.txt");<br>
// Kalla på metod för deserializing<br>
ServiceConfigura

# Serializing och deserializing objekt<br>Serializing och deserializing objekt<br>Eill XML<br>- .NET Framework tillhandahåller klassen<br>Sostem.Runtime.Serialization.Formatters.Soap.<br>- Används för serialization och deserialization av till XML

- .NET Framework tillhandahåller klassen SoapFormatter i
- System.Runtime.Serialization.Formatters.Soap. Används för serialization och deserialization av objekt till XML.

# till XML -exempel

# Serializing:

Serializing och deserializing objekt<br>
till XML<br>
- NET Framework tillhandahåller klassen<br>
System.Runtime.Serialization.Formatters.Soap.<br>
- Anvands for serialization och deserialization av<br>
- objekt till XML.<br>
- objekt till // Skapa objekt som du vill använda funktionen på.<br>ServiceConfiguration config = ServiceConfiguration.Default;<br>// Skapa formatera som skall användas för funktionen.<br>IFormatter formatter = new SoapFormatter ();<br>// Skapa str Serializing och deserializing objekt<br>
till KML exempel<br>
till film in till film in the series of the series of the series of the series of the series of the series of<br>
the transverse can be a series of the series of the ser

# till XML -exempel

# Deserializing:

// Skapar formatter som skall användas<br>Iformatter formatter = new SoapFormatter ();<br>// Skapa stream, där informationen kommer att buffras<br>FileStream buffer = File.OpenRead("C:\\fourthcoffe\\config.xml");<br>// Kalla på metod

# till JSON

- Serializing och deserializing objekt<br>Serializing och deserializing objekt<br>Eill JSON<br>System.Runtime.Serializer i<br>System.Runtime.Serialization.Json.<br>Stegen är lite annorlunda, klassen är underklass .NET Framework tillhandahåller klassen DataContractJsonSerializer i System.Runtime.Serialization.Json.
- Stegen är lite annorlunda, klassen är underklass till XmlObjectSerializer och inte en implementering av interface IFormatter. Serializing och deserializing objekt<br>
till ISON<br>
- NET Framework tillhandahåller klassen<br>
DataContractSonoSerializer i<br>
System.Runtime.Serializerton.Json.<br>
- Stegen ar litte annotunda, klassen är underklass<br>
till XmlObject

# till JSON -exempel

Serializing:

// Skapa objekt som du vill avvända funktionen på.<br>ServiceConfiguration config = ServiceConfiguration.Default;<br>// Skapa objekt som skall användas för funktionen.<br>DataContractJsonSerializer jeonSerializer = new<br>DataContract **buffere.closefter.closefter.closefter.closefter.closefter.closefter.closefter.closefter.closefter.closefter.closefter.closefter.closefter.closefter.closefter.closefter.closefter.closefter.closefter.closefter.closefter.clo** 

# till JSON -exempel

# Deserializing:

// Skapa objekt som du vill använda funktionen på.<br>DataContractJsonSerializer jsonSerializer = new<br>DataContractJsonSerializer(typeof(ServiceConfiguration));<br>// Skapa stream, där informationen kommer att buffras<br>FileStream

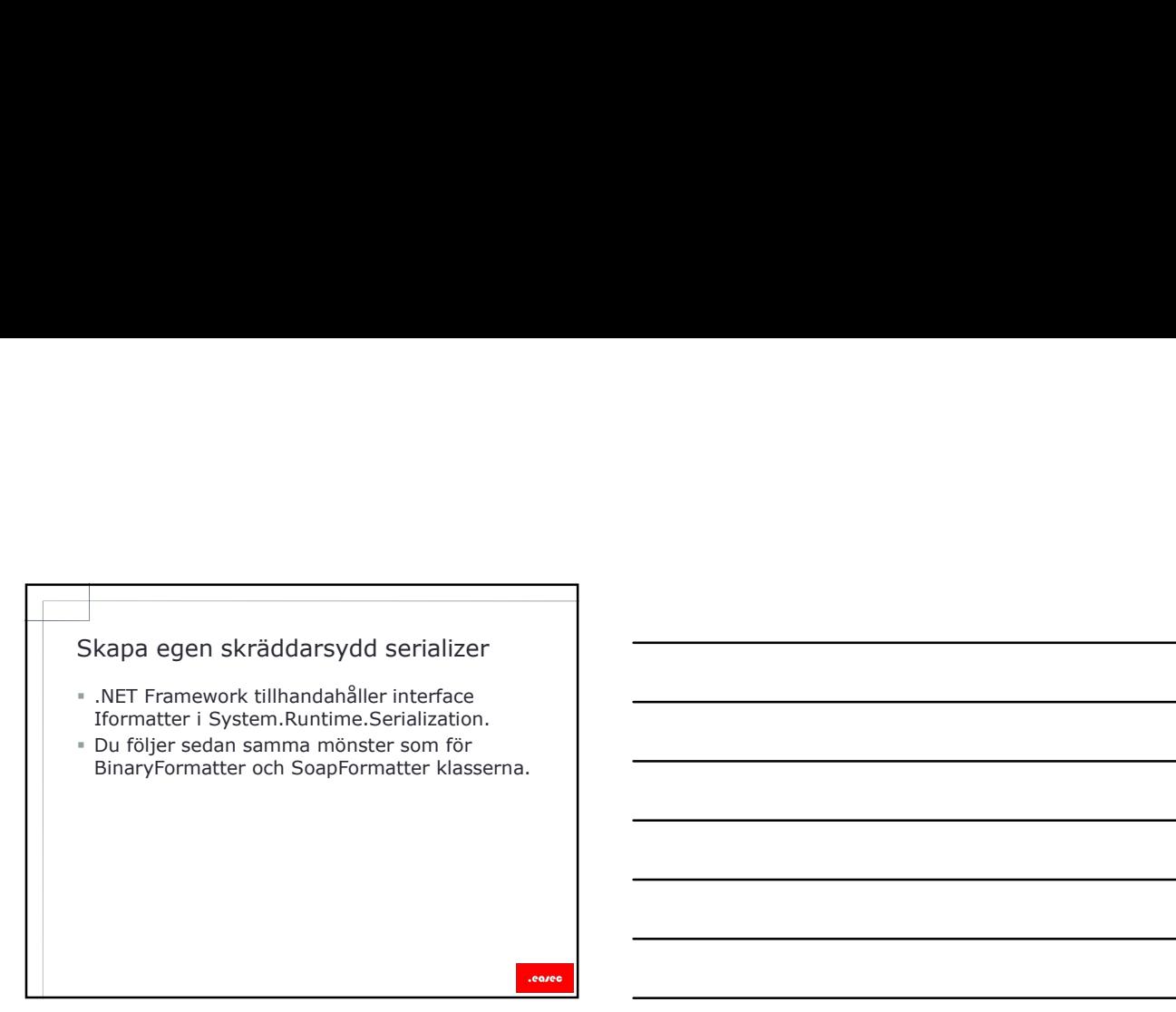

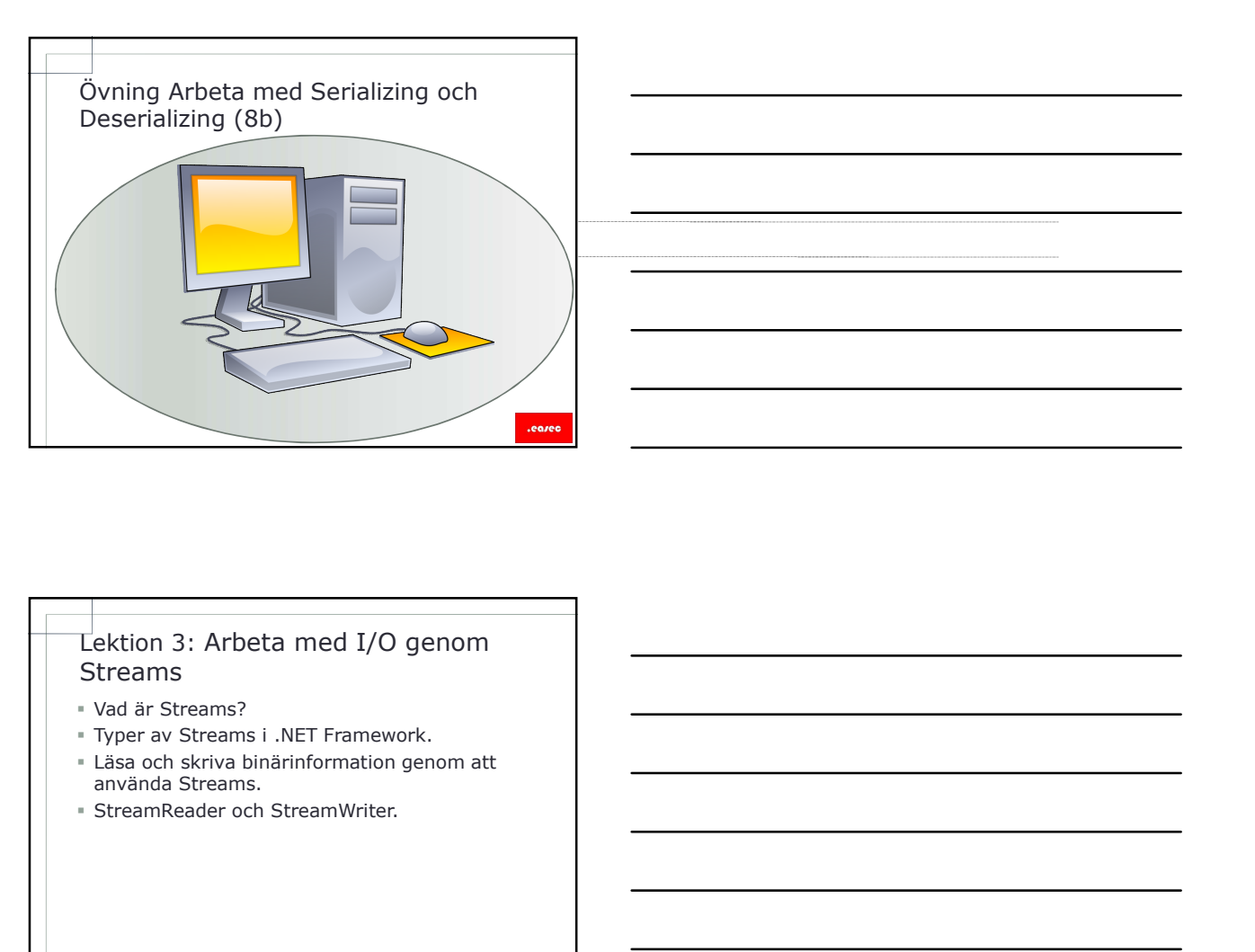

# Streams

- 
- Typer av Streams i .NET Framework.
- 
- 

- Stream är en sekvens av information i bytes.
- Vad är Streams?<br>
 Stream är en sekvens av information i bytes.<br>
 Denna sekvens kan komma fråm filsystemet,<br>
 NET Framework tillhandahåller ett antal klasser<br>
 NET Framework tillhandahåller ett antal klasser Denna sekvens kan komma fråm filsystemet, nätverksanslutning eller internminne.
- .NET Framework tillhandahåller ett antal klasser för detta syfte, bl a:
	- Abstract klass Stream.
	- FileStream.
	- MemoryStream.
- Återfinns i System.IO.

- Vad är Streams?<br>
Stream är en sekvens av information i bytes.<br>
In Parma sekvens kan komma fråm filsystemet,<br>
In Riverksanslutning eller infermining.<br>
In Riverksanslutning eller infermining.<br>
Infermining eller infermining.<br> .NET Framework tillhandahåller många klasser för Stream, som ger möjlighet till att läsa och skriva information till olika typer av källor.
- Klasser som tillhandahåller tillgång till informationskällor:

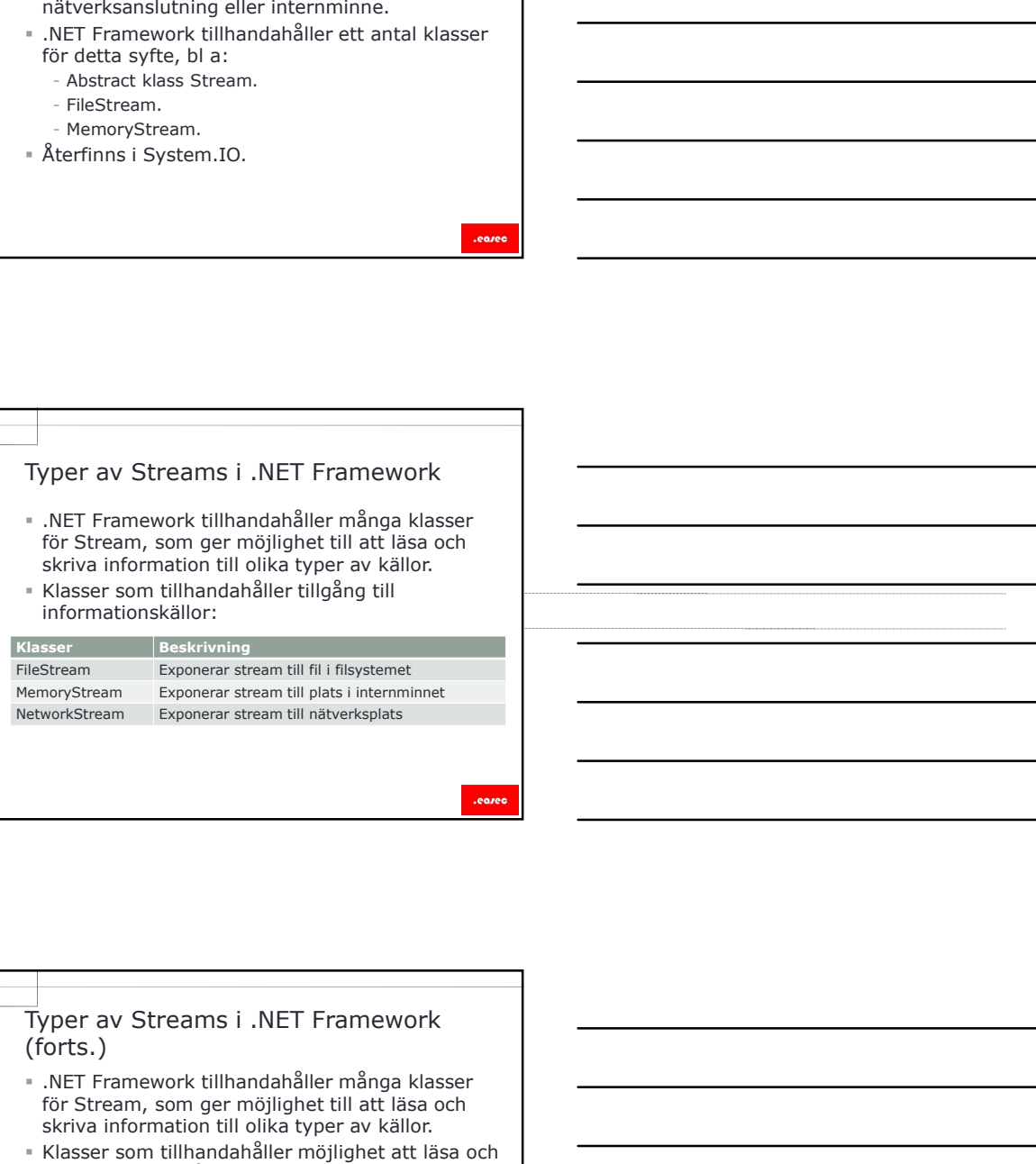

# (forts.)

- .NET Framework tillhandahåller många klasser för Stream, som ger möjlighet till att läsa och skriva information till olika typer av källor.
- Klasser som tillhandahåller möjlighet att läsa och skriva till eller från streams:

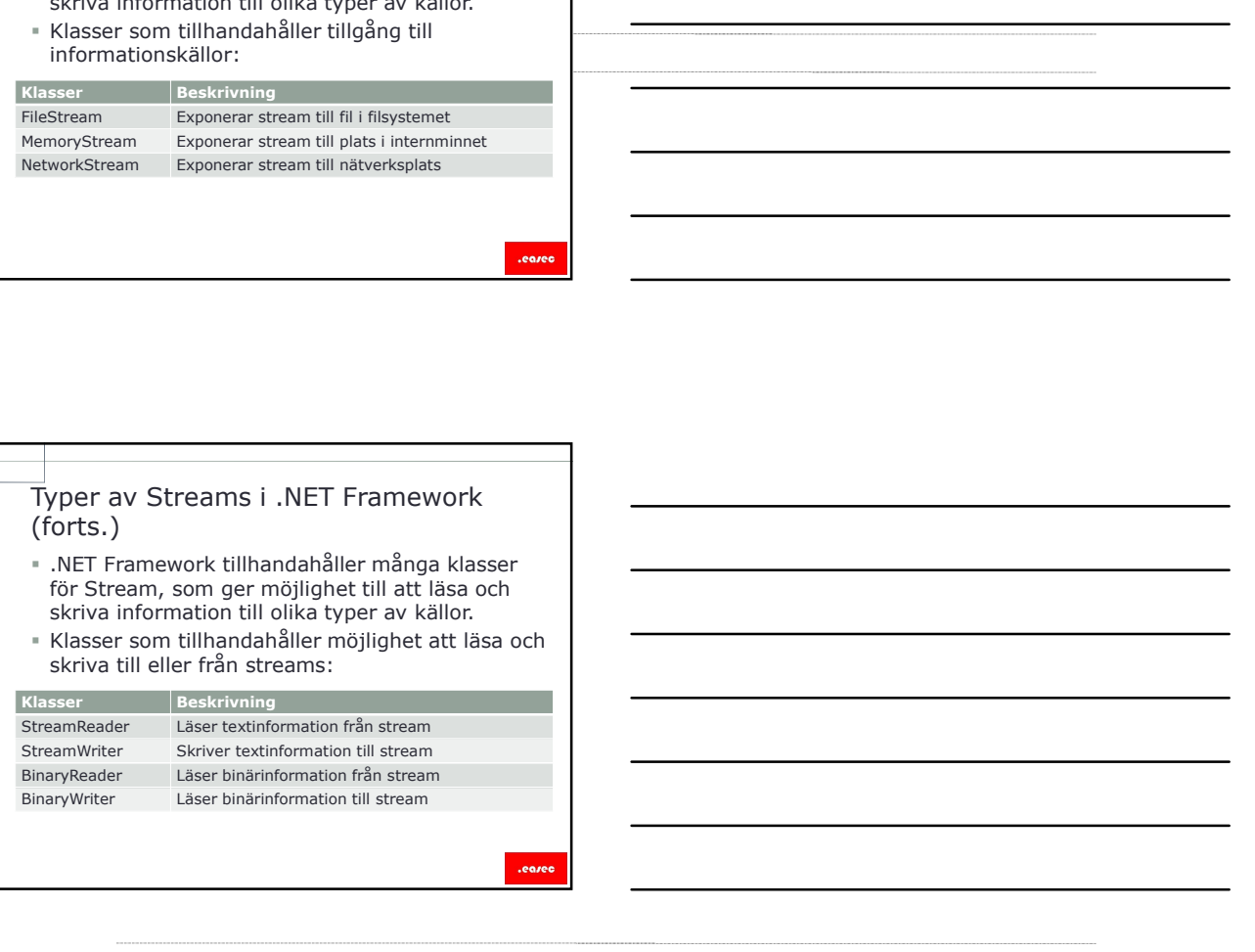

# Läsa och skriva binärinformation<br>genom att använda Streams<br>Pu kan använda klasserna BinaryReader och<br>BinaryWriter för att använda streams.<br>Parför arbeta med binär information:<br>Skriva information mycket snabbare. Läsa och skriva binärinformation<br>genom att använda Streams<br>" Du kan använda klasserna BinaryReader och<br>" BinaryWriter för att använda streams.<br>" Varför arbeta med binär information:<br>" - skriva information mycket snabbare.<br>

- Du kan använda klasserna BinaryReader och BinaryWriter för att använda streams.
- Varför arbeta med binär information:
	- Skriva information mycket snabbare.
	- Binär information tar upp mindre lagringsplats.
	- Är inte läsbar av människa.

# Läsa och skriva binärinformation<br>
e- Du kan använda Streams<br>
ElinaryWeiter för att använda streams.<br>
"Verför arbeta med binär information:<br>
"Christen med binär information."<br>
- Skriva information tar upp mindre lagringspla Essa och skriva binärinformation<br>
genom att använda Streams<br>
FluaryWriter för att använda streams.<br>
Skriva information:<br>
- Warfor arbete dischering information:<br>
- Skriva information mycket snabber.<br>
- Binar information my

BinaryWriter:

string filePath = "C:\\fourthcoffee\\settings.txt"; FileStream file = new FileStream(filePath);

... BinaryReader reader = new BinaryReader(file);

...<br>BinaryWriter writer = new BinaryWriter(file);

- BinaryWriter:<br>
enem at any and a Streamwriter (forts.)<br>
enem at any writer:<br>
enemy writer in the stream Binary Reader och StreamWriter (file);<br>
enemy Binary Writer (file);<br>
enemy Binary Reader och StreamWriter (file);<br>
ene StreamWriter för att hantera textinformation istället för binärinformation.
	- Processen för att läsa och skriva information med StreamReader och StreamWriter liknar processen för binärinformation.

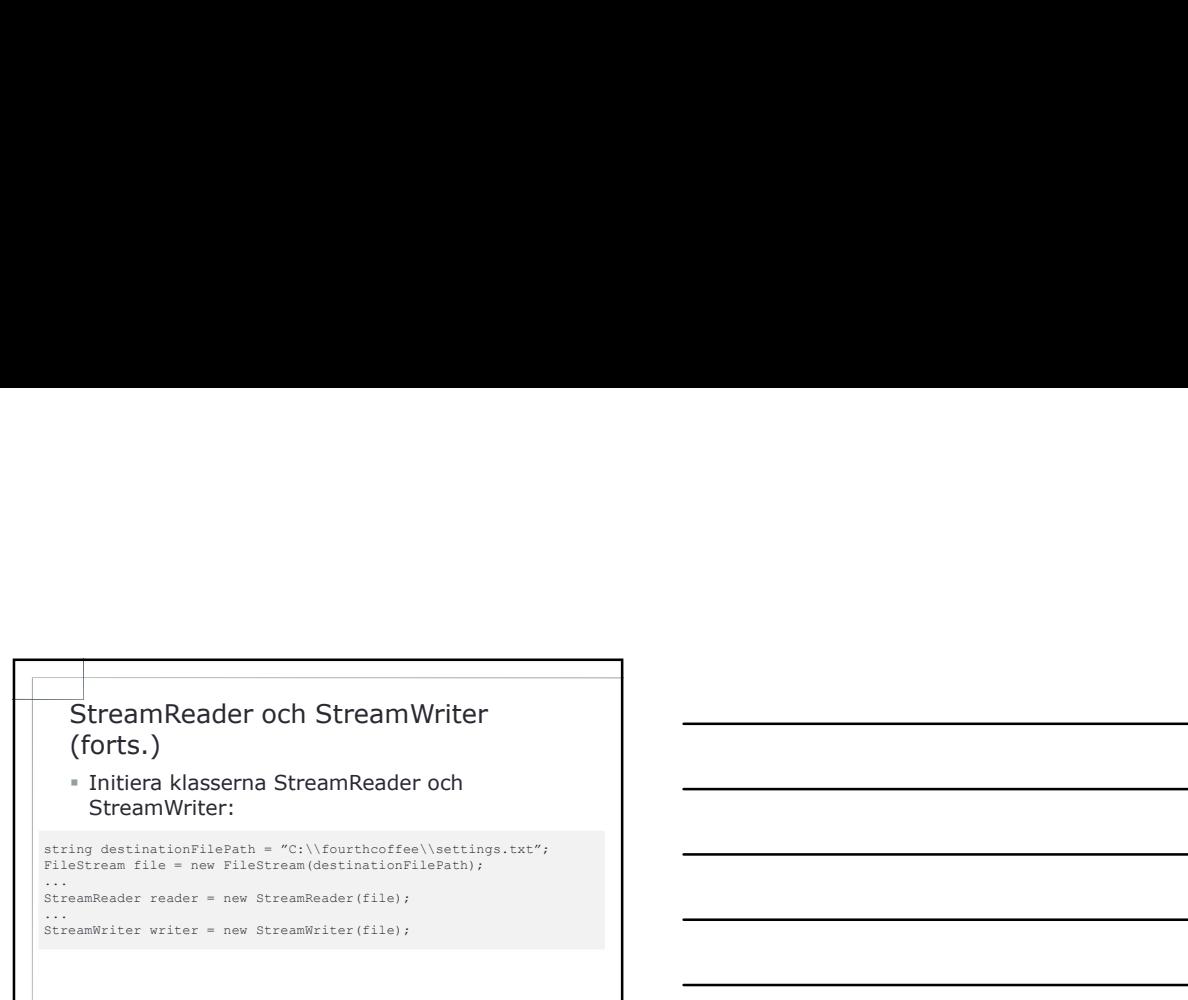

.ean

٦

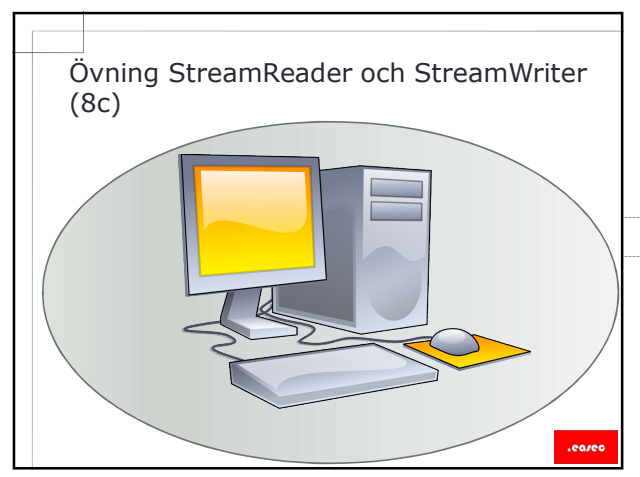

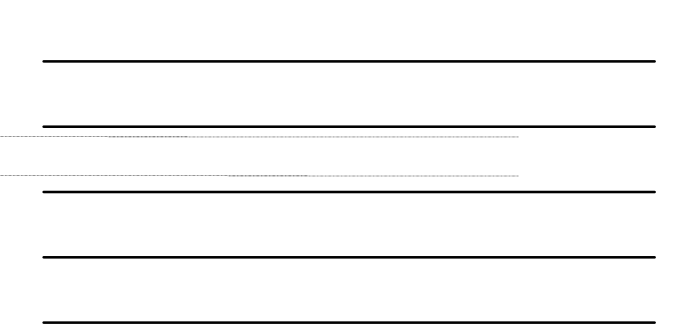

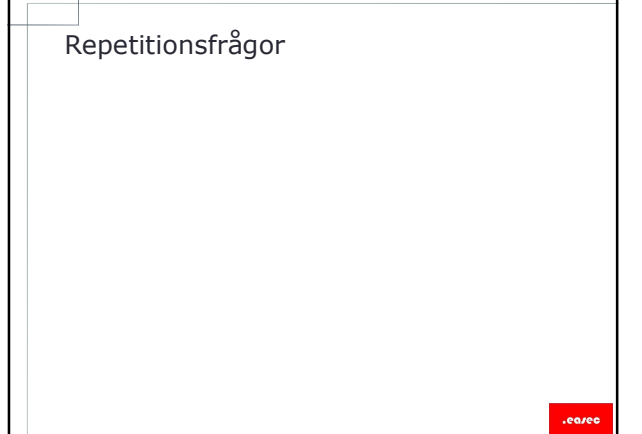